## **Variables and constants**

BEGIN CONSTANT Pi = 3.14

Worksheet 2

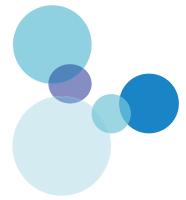

A program contains the following code to calculate the circumference of a bicycle wheel, using the wheel size (diameter):

| INPUT WheelSize                                                                                                    |            |
|----------------------------------------------------------------------------------------------------|------------|
| Circumference = Pi * WheelSize                                                                                                    |            |
| OUTPUT Circumference                                                                                                    |            |
| END                                                                                                    |            |
| (a) The code uses one constant and two variables.                                                                                                    |            |
| (i) State the names of the constant and the variables.                                                                                                    | (2)        |
| Constant:                                                                                                    |            |
| Variables:                                                                                                    |            |
| (ii) Explain one difference between a constant and a variable. (2)                                                                                        |            |
|                                                                                                    |            |
|                                                                                                    |            |
| (b) The data type of WheelSize is integer and the data type of Circumference is r<br>number. Explain the difference between an integer and a real number. | eal<br>(2) |
|                                                                                                    |            |
|                                                                                                    |            |

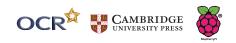